Klausur Programmieren Sommer 2013 Studiengang Sensorik/Sensorsystemtechnik

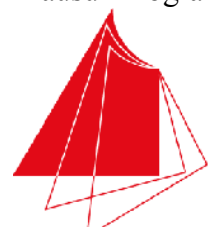

**Technik und Wirtschaft UNIVERSITY OF APPLIED SCIENCES** 

Hochschule Karlsruhe

Note / normierte Punkte

# Klausur in Programmieren

Sommer 2013, 15. Juli 2013

Dauer: 1,5h

Hilfsmittel: Keine (Wörterbücher sind auf Nachfrage erlaubt)

# Name: Matrikelnr.:

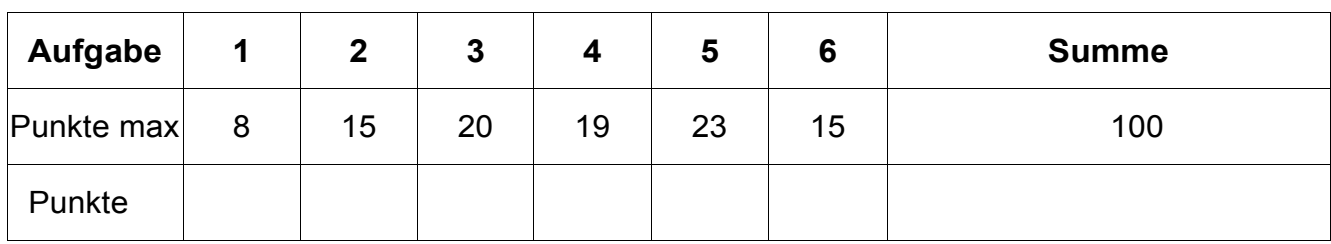

*Alle Fragen beziehen sich auf den Stoff der Vorlesung. Somit sind sie z.B. bezogen auf die Programmiersprache C++. Auch sonst gelten die Konventionen wie in unserer Vorlesung.* 

# **1. Aufgabe: Grundlagen**

a) Geben Sie an, welcher der C/C++ Ausdrücke eine Variablendefinition (F) und welcher eine Variablendeklaration (D) ist. (4 P):

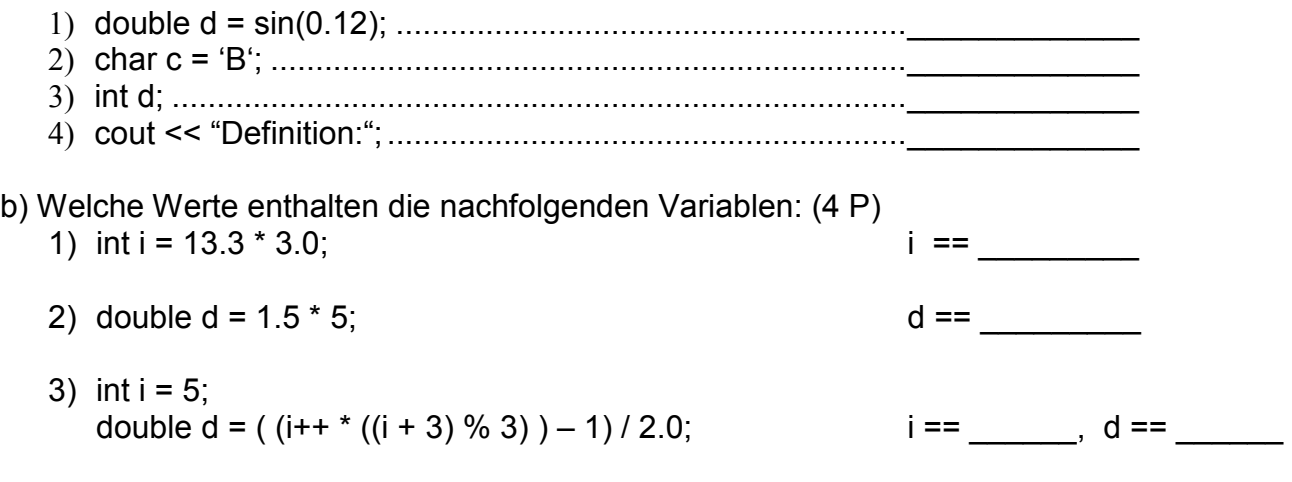

### **2. Aufgabe: Grundlagen**

a) Schreiben Sie ein vollständiges und lauffähiges Hauptprogramm, das 10 ganze Zahlen von der Konsole einliest und daraus den Mittelwert berechnet. Dieser Wert soll dann in einer Variablen mit geeignetem Datentyp zwischenspeichert und danach auf die Konsole ausgegeben werden. (9 P)

b) Welche Schleifen gibt es in C/C++? Geben Sie kleine Beispiele: (6 P)

# **3. Aufgabe: Funktionen**

a) Erklären Sie aus welchen Teilen eine Funktion besteht (strukturiert vorgehen!) (14 P):

b) Wie bezeichnet man bei folgenden Beispielen die Art, mit der die Parameter der Funktion übergeben werden? Erklären Sie den Mechanismus in kurzen Stichworten (6 P):

i. int function1(double& dValue)

ii. void function2(int iValue)

## **4. Aufgabe: Array/Feld, Indizierung**

a) Erklären Sie den Unterschied zwischen einem Array und einer Struktur. (4 P)

b) Definieren Sie eine Variable adFeld, der ein dynamisch angelegtes Array der Größe 20 mit einem Felddatentyp double zugewiesen wird. Weisen Sie dem Feldelement von adFeld mit Index 5 den Wert 7.5 zu und weisen Sie anschließend dem Feldelement mit Index 6 den Inhalt des Feldelements mit Index 5 zu (damit ist nicht der konstante Wert 7.5 gemeint!). Schreiben Sie eine Schleife, die nur die Werte des Arrays in jeweils einer eigenen Zeile auf die Konsole ausgibt (sie können voraussetzen, dass die Bibliothek iostream bereits eingebunden wurde). Geben Sie als letzten Schritt das dynamisch angelegte Array wieder frei. (10 P)

c) Deklarieren Sie eine Struktur mit dem Namen sValues. Die Struktur soll eine double und eine int Variable besitzen. Legen Sie eine Variable mit dem Datentyp sValues an und weisen Sie der double-Komponente den Wert 5.4 und der int-Komponente 3 zu (kein weiterer Code als der geforderte! Ein- Ausgaben oder main-Funktion geben Punktabzug!) (5 P):

### **5. Aufgabe: Zeichenketten**

a) Schreiben Sie eine Funktion strlength, die die Länge einer mit 0 terminierten Zeichenkette bestimmt. Die Zeichenkette soll als Parameter übergeben werden. Der Funktionswert soll die Länge zurückgeben (kein Hauptprogramm, keine Ein- oder Ausgabe!). (8 P)

b) Schreiben Sie eine Funktion replace, der eine Zeichenkette acString und zwei Zeichen cSource und cTarget als Parameter übergeben wird. Alle Zeichen von acString die gleich dem Zeichen cSource sind, sollen durch das Zeichen cTarget ersetzt werden. (kein Hauptprogramm, keine Ein- oder Ausgabe!). (15 P)

replace("Ersetzen", 'e', 'u')  $\rightarrow$  "Ersutzun"

#### **6. Aufgabe: Algorithmus**

**Was macht die nachfolgende Funktion unknown? Was wird auf die Konsole ausgegeben?** 

**Bitte beschreiben Sie die Funktionsweise möglichst abstrakt – Romane geben Abzug! (15 P)** 

```
#include <iostream>
using namespace std; 
void unknown(char* acUnknown) 
{ 
  int iVar1 = 0;
  while(acUnknown[iVar1] != 0)
   { 
     iVar1++; 
   } 
  int iVar2 = 0;
   while(iVar2 < iVar1/2) 
   { 
    char cTmp = acUnknown[iVar2];acUnknown[iVar2] = acUnknown[iVar1 - iVar2-1];
     acUnknown[iVar1 - iVar2-1] = cTmp; 
     iVar2++; 
   } 
} 
void main() 
{ 
  char acVar[] = "WhatsThat?";
   unknown(acVar); 
   cout << "Ergebnis: " << acVar << endl; 
}
```